#### XSLT

#### Web Data Management and Distribution

Serge Abiteboul Ioana Manolescu Philippe Rigaux Marie-Christine Rousset Pierre Senellart

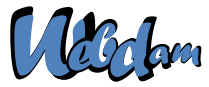

Web Data Management and Distribution *http://webdam.inria.fr/textbook*

<span id="page-0-0"></span>March 20, 2013

## What is XSLT?

XSLT = a specialized language for transforming an XML document into another XML document.

Main principles:

- An XSLT program, or stylesheet, consists of rules, or templates.
- A template applies to a specific kind of node of the input document, and produces a fragment of the output document.
	- $\triangleright$  by creating literal nodes,
	- $\triangleright$  by copying values and fragments from the input document,
	- by instantiating  $(=$  calling) other templates.
- Execution model: initially, a template is applied to the root node of the input document
	- $\Rightarrow$  this first template may initiate a traversal of the input document.

#### Remark

<span id="page-1-0"></span>An XSLT stylesheet is an XML document! XSLT element names are prefixed by (typically)  $x s l$ : that refers to the XSLT namespace.

#### A Hello World! Stylesheet

```
<?xml version="1.0" encoding="utf-8"?>
```

```
<xsl:stylesheet
```

```
xmlns:xsl="http://www.w3.org/1999/XSL/Transform"
version="1.0">
```
<xsl:output method="xml" encoding="utf-8" />

```
<xsl:template match="/">
  <hello>world</hello>
</xsl:template>
```
#### </xsl:stylesheet>

General structure of a stylesheet:

- A top-level <xsl:stylesheet> element
- **Some declarations (all elements except** <xsl:template> **ones)**
- <span id="page-2-0"></span>• Some template rules, in this case a template that applies to the root node. WebDam (INRIA) [XSLT](#page-0-0) March 20, 2013 3 / 23

# Invocation of an XSLT Stylesheet

An XSLT stylesheet may be invoked:

- Programmatically, through one of the various XSLT libraries.
- Through a command line interface.
- In a Web Publishing context, by including a styling processing instruction in the XML document

```
<?xml-stylesheet
 href="toto.xsl" type="text/xsl" ?>
<doc>
 <titi />
</doc>
```
- $\triangleright$  the transformation can be processed on the server side by a CGI, PHP, ASP, JSP. . . script
- <span id="page-3-0"></span> $\triangleright$  or on the client side through the XSLT engines integrated to most browsers.

## Web Publishing with XSLT

<span id="page-4-0"></span>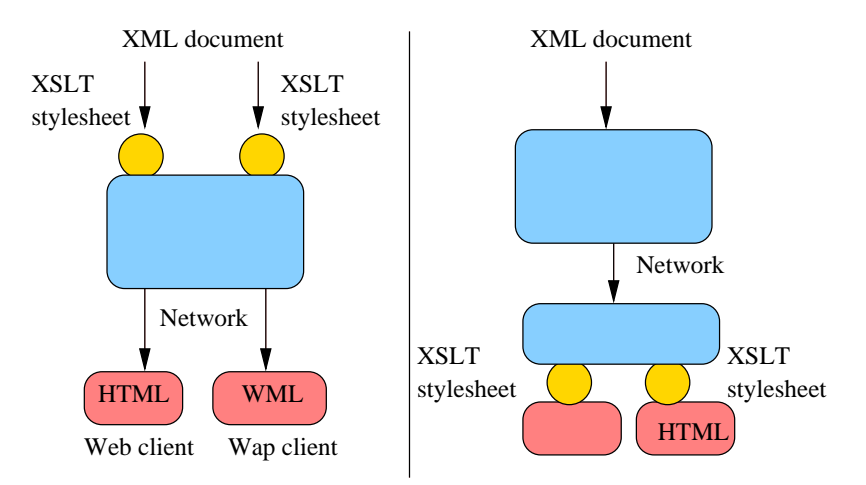

The <xsl:template> Element

```
<xsl:template match="book">
  The book title is:
     <xsl:value-of select="title" />
   <h2>Authors list</h2>
    < 11] >
      <xsl:apply-templates select="authors/name" />
    \langle/ul>
</xsl:template>
```
A template consists of

A pattern an XPath expression (restricted) which determines the node to which the template applies. The pattern is the value of the match attribute.

<span id="page-5-0"></span>A body an XML fragment (well-formed!) which is inserted in the output document when the template is instantiated.

## XPath patterns in XSLT

The role of the XPath expression of the  $match$  attribute is quite specific: it describes the nodes which can be the target of a template instantiation. Those expressions are called patterns. They must comply to the following requirements

A pattern always denotes a node set.

Example: <xsl:template match='1'> is incorrect.

• It must be easy to decide whether a node is denoted or not by a pattern. Example: <xsl:template match='preceding::\*[12]'> is meaningful, but quite difficult to evaluate.

#### Patterns syntax

<span id="page-6-0"></span>A pattern is a valid XPath expression which uses only the  $child$  and  $@$  axes, and the abbreviation //. Predicates are allowed.

#### Pattern examples

Recall: a pattern is interpreted as the nodes to which a template applies.

```
<xsl:template match='B'>
  applies to any B element.
```
- <xsl:template match='A/B'> applies to any  $B$  element, child of an  $A$  element.
- <xsl:template match='@att1'> applies to any  $att1$  attribute, whatever its parent element.
- <xsl:template match='A//@att1'> applies to any  $a$ tt1 attribute, if its parent element is a descendant of an A element.

#### General rule

<span id="page-7-0"></span>Given an XML tree *T*, a pattern *P* matches a node *N* if there exists a node *C* (the context node) in *T* such that  $N \in P(T, C)$ .

## Content of a template body

Basically, the content of <xsl:template> may consist of:

Literal elements and text.

Example: <h2>Authors</h2>. This creates in the output document an element h2, with a **Text** child node 'Authors'.

• Values and elements from the input document. Example:  $\langle xsl:value-of, select='title'/\rangle$ . This inserts in the

output document a node set, result of the XPath expression  $\text{title.}$ 

• Call to other templates.

<span id="page-8-0"></span>Example: <xsl:apply-templates select='authors'/>. Applies a template to each node in the node set result of the XPath expression authors.

#### Remark

Only the basic of XSLT programming! Many advanced features (modes, priorities, loops and tests) beyond this core description.

#### Instantiation of  $a \times s$ l:template>

Main principles:

- Literal elements (those that don't belong to the XSLT namespace) and text are simply copied to the output document.
- Context node: A template is always instantiated in the context of a node from the input document.
- XPath expressions: all the (relative) XPath expression found in the template are evaluated with respect to the context node (an exception: <xsl:for-each> ).
- $\bullet$  Calls with  $xs1:apply-templates$ : find and instantiate a template for each node selected by the XPath expression select.
- <span id="page-9-0"></span>Template call substitution: any call to other templates is eventually replaced by the instantiation of these templates.

#### The xsl:apply-templates element

<xsl:apply-templates select="authors/name" />

select an XPath expression which, if relative, is interpreted with respect to the context node, Note: the default value is  $child::node()$ , i.e., select all the children of the context node

<span id="page-10-0"></span>mode a label which can be used to specify which kind of template is required.

#### The xsl:apply-templates mechanism

```
<xsl:template match="book">
  <ul><xsl:apply-templates
           select="authors/name" /></ul>
</xsl:template>
<xsl:template match="name">
  <li><xsl:value-of select="." /></li>
</xsl:template>
```
<span id="page-11-0"></span>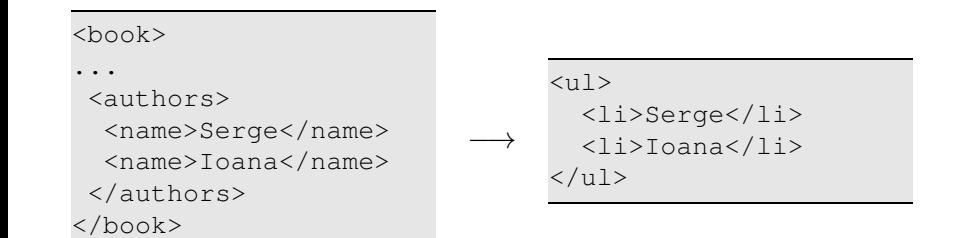

## Combined templates instantiation

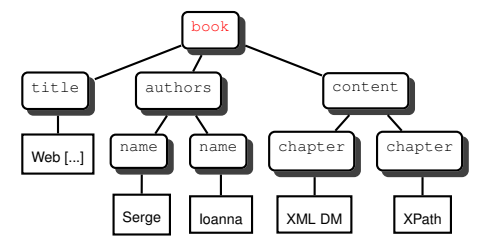

```
<xsl:template match="book">
Title: <xsl:value-of
           selfer' = "tit]e" />
<h2>Authors</h2>
 <ul><xsl:apply-templates
   select="authors/name" />
 \langle/ul>
</xsl:template>
```

```
Title: Web[...]
<h2>Authors</h2>
 \langle 11 \rangle<li>Serge</li>
    <li>Ioanna</li>
 \langle/ul>
```
<span id="page-12-0"></span> $\rightarrow$ 

## The execution model of XSLT

An XSLT stylesheet consists of a set of templates. The transformation of an input document *I* proceeds as follows:

- <sup>1</sup> The engine considers the root node *R* of *I*, and selects the template that applies to *R*.
- <sup>2</sup> The template body is copied in the output document *O*.
- <sup>3</sup> Next, the engine considers all the <xsl:apply-templates> that have been copied in *O*, and evaluate the select XPath expression, taking *R* as context node.
- <sup>4</sup> For each node result of the XPath evaluation, a template is selected, and its body replaces the  $\langle xsl:app1v-templates\rangle$  call.
- $\bullet$  The process iterates, as new  $\langle x_{\rm s1};$  apply-templates> may have been inserted in *O*.
- <span id="page-13-0"></span>**6** The transform terminates when *O* is free of  $x s_1$ : instructions.

<span id="page-14-0"></span>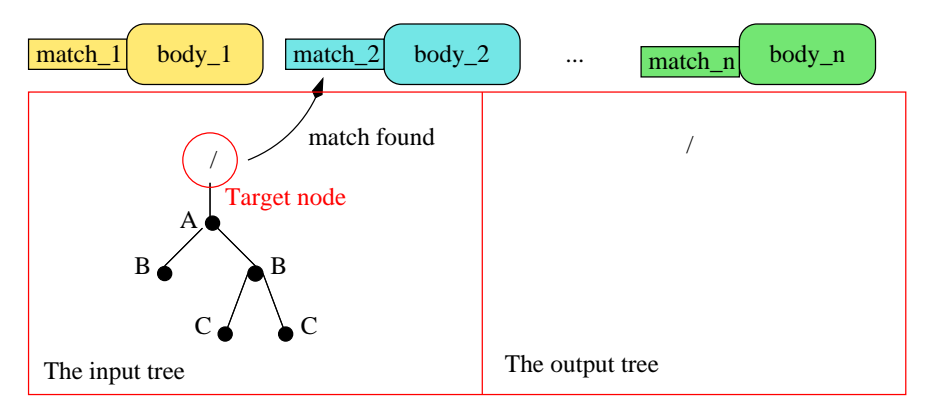

<span id="page-15-0"></span>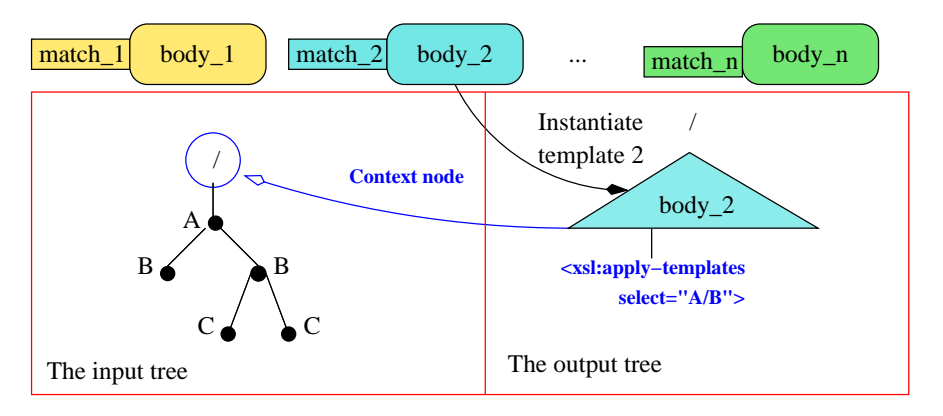

<span id="page-16-0"></span>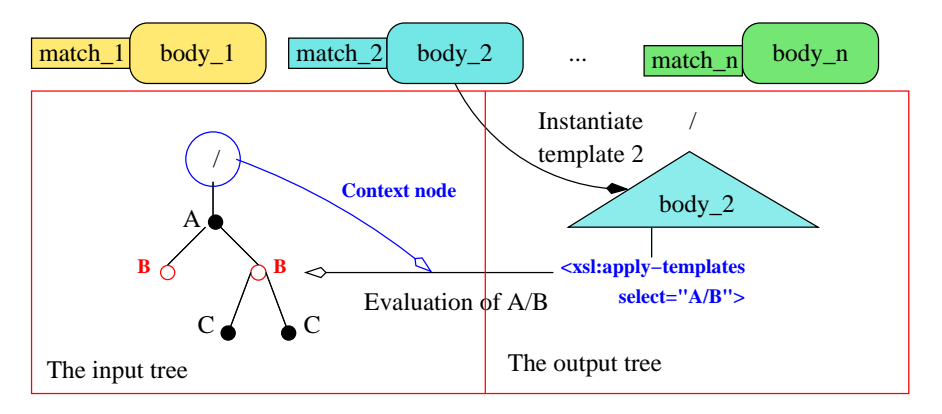

<span id="page-17-0"></span>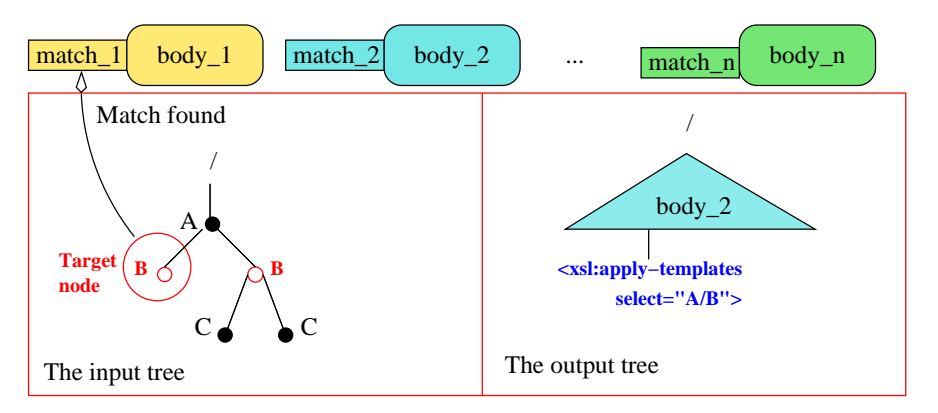

<span id="page-18-0"></span>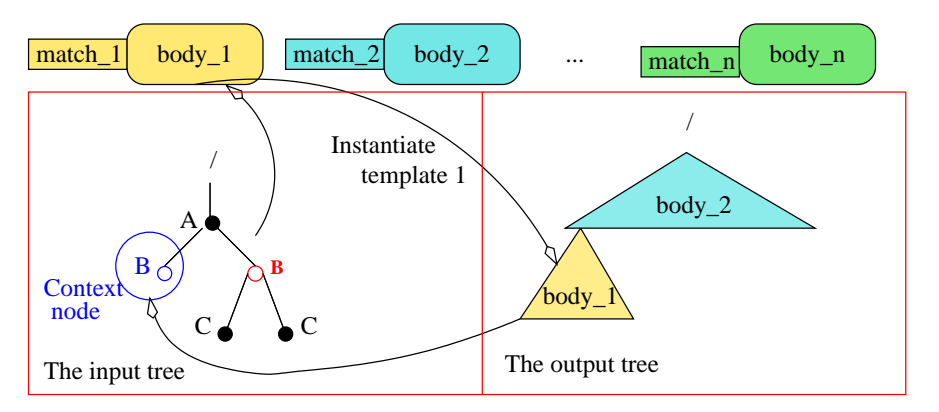

<span id="page-19-0"></span>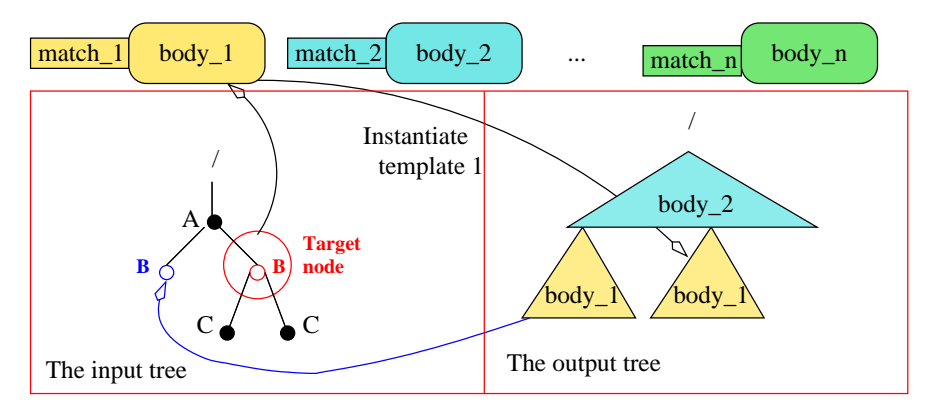

## The input document in serialized and tree forms

```
<?xml version="1.0"
    encoding="utf-8"?>
<hook><title>Web [...]</title>
  <authors>
    <name>Serge</name>
    <name>Ioana</name>
  </authors>
  <content>
    <chapter id="1">
      XML data model
    </chapter>
    <chapter id="2">
     XPath
    </chapter>
  </content>
</book>
```
<span id="page-20-0"></span>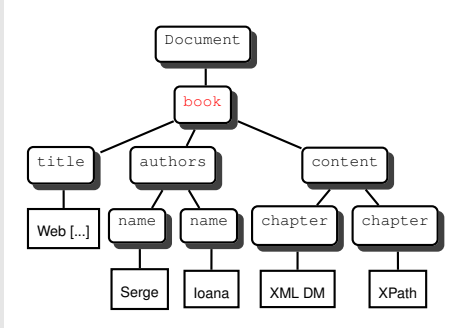

#### The XSLT template that matches the root node

```
<xsl:template match="/">
 <html><head>
     <title><xsl:value-of select="/book/title"/>
     \langletitle>
    </head>
    <body bgcolor="white">
     <xsl:apply-templates select="book"/>
    </body>
  </html>
</xsl:template>
```
#### Remark

<span id="page-21-0"></span>Typical of Web publishing templates.

#### The output document after instantiating the template

<span id="page-22-0"></span>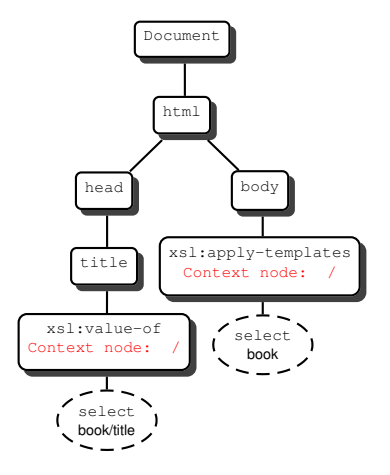

#### The output document after evaluation of  $\langle x_{s1}:$ value-of>

<span id="page-23-0"></span>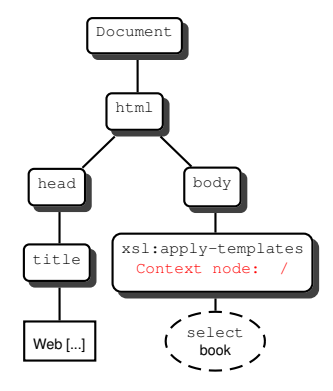

#### The remaining templates

```
<xsl:template match="book">
  T_1 + 1 \ominus<xsl:value-of select="title" />
   <h2>Authors list</h2>
    \langle 11 \rangle<xsl:apply-templates select="authors/name" />
    \langle/ul>
</xsl:template>
<xsl:template match="authors/name">
 <li><xsl:value-of select="."/></li>
</xsl:template>
```
# The  $\langle \text{book} \rangle$  element is selected  $\Rightarrow$  the book template is instantiated

<span id="page-25-0"></span>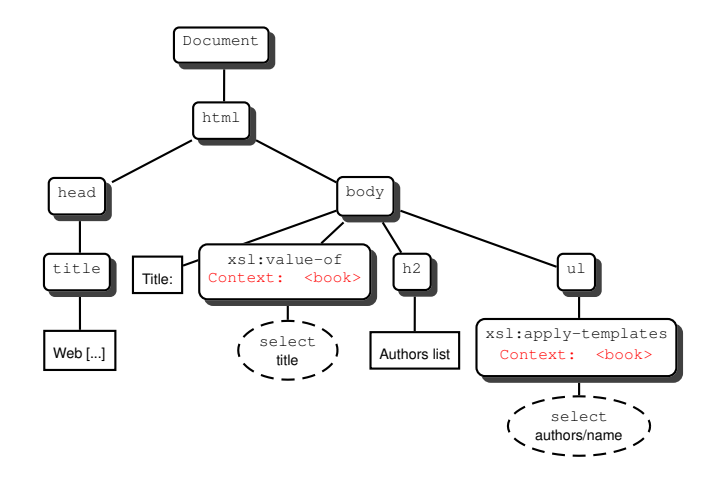

# The authors/name template is instantiated twice, one for each author

<span id="page-26-0"></span>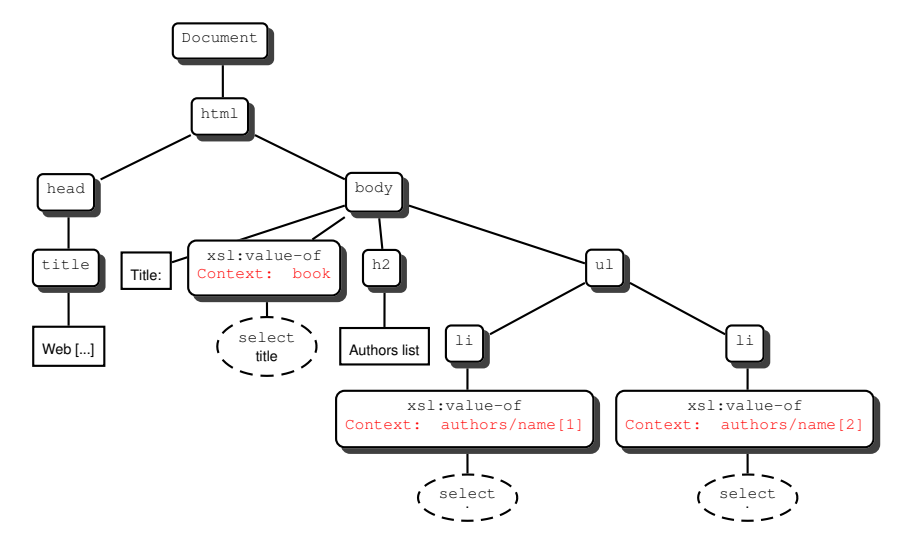

## The final output document

<span id="page-27-0"></span>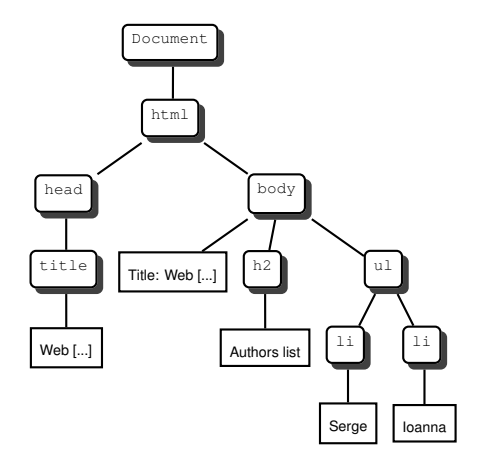